## SAP ABAP table BDSLOPR15 {BDS: Attribute Values of Logical Information Objects}

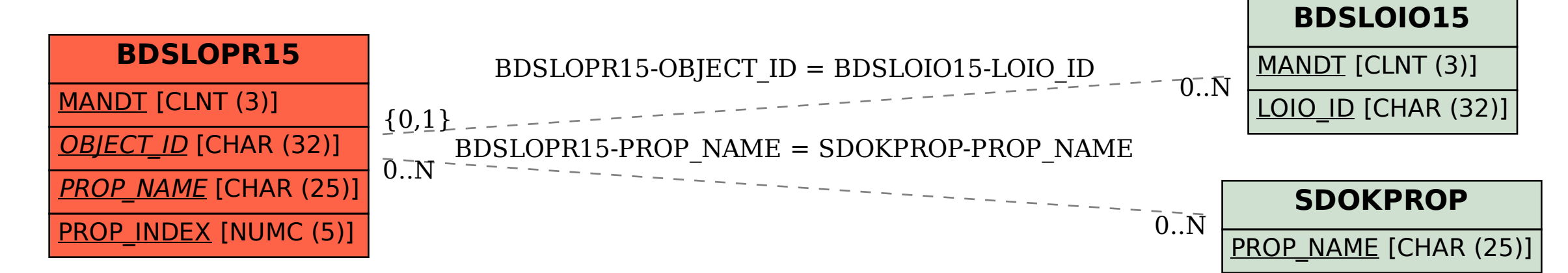